## "Kidbots" – analoges Programmieren

- •(Jerome Bruner: EIS-Prinzip)
- • Enaktive Ebene
	- Differenzierungsoptionen:
	- 1. Stufe: Nur gerade Pfeile; Pfeile zeigen in Gehrichtung; auf Feld
	- 2. Stufe: Nur gerade Pfeile; Pfeile zeigen in Gehrichtung; neben dem Feld
	- 3. Stufe: Gerader Pfeil + Drehpfeil; Pfeile zeigen in Gehrichtung; auf Feld
	- 4. Stufe: Gerader Pfeil + Drehpfeil; Pfeile zeigen in Gehrichtung; neben dem Feld
	- 5. Stufe: Gerader Pfeil + Drehpfeil; feste Pfeilausrichtung; neben dem Feld
- Weitere Differenzierungsoption: Simultanes Legen vs. Vorlegen

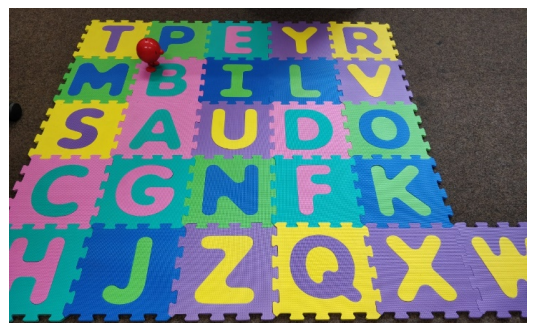

Quelle: eigenes Foto

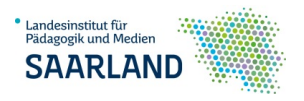